# Détection et Localisation de Défauts Examen du 11 décembre 2013 10h

 $D$ urée : 1h30 Documents et calculatrice autorisés Barême donné à titre indicatif

On considère un procédé de régulation de niveau composé de deux cuves et d'une pompe. L'asservissement de la hauteur d'eau dans la seconde cuve à une hauteur de référence est réalisé à l'aide d'un calculateur. On souhaite implanter un générateur de résidus permettant de détecter une fuite dans la première cuve ainsi qu'un dysfonctionnement du capteur permettant de mesurer la hauteur d'eau dans la seconde cuve.

#### 1 Modélisation [4 pts]

Le procédé considéré, représenté sur la figure 1, est composé de deux cuves  $T_1$  et  $T_2$  de section  $S_c$  = 0.08 m<sup>2</sup>, d'une bâche  $B_0$  et d'une pompe P. Les hauteurs d'eau dans les cuves  $T_1$  et  $T_2$  sont notées respectivement  $\tilde{x}_1(t)$  et  $\tilde{x}_2(t)$ . La pompe P délivre un débit  $\tilde{u}(t)$  permettant de remplir la cuve  $T_1$ . Ce débit constitue l'entrée de commande du système.

Le contenu de la cuve  $T_1$  se déverse dans la cuve  $T_2$  par l'intermédiaire d'un tuyau de section  $S_t$  $5 \times 10^{-5}$  m<sup>2</sup>. Le débit correspondant, noté  $q_{12}(t)$ , dépend de l'écart de hauteur d'eau dans les cuves selon :

$$
q_{12}(t) = \alpha_{12}\sqrt{\tilde{x}_1(t) - \tilde{x}_2(t)} \quad \text{avec} \quad \alpha_{12} = \beta_{12} \cdot S_t \cdot \sqrt{2g} \tag{1}
$$

où  $\beta_{12} = 1$  est une constante décrivant l'écoulement et  $g = 9.81 \,\mathrm{m\,s^{-2}}$  est l'accélération due à la gravité.

Le contenu de la cuve  $T_2$  se déverse à son tour dans la bâche  $B_0$  par un tuyau de section  $S_t$ . Le débit correspondant, noté  $q_{20}(t)$ , est donné par :

$$
q_{20}(t) = \alpha_{20}\sqrt{\tilde{x}_2(t)} \quad \text{avec} \quad \alpha_{20} = \beta_{20} \cdot S_t \cdot \sqrt{2g} \tag{2}
$$

où  $β_{20} = 1.2$ .

Sachant par ailleurs que la première cuve peut être affectée d'une fuite de débit  $\tilde{f}_1(t)$ , l'évolution des hauteurs d'eau dans chaque cuve est régie par les équations différentielles suivantes :

$$
S_c \, \dot{\tilde{x}}_1(t) = \tilde{u}(t) - q_{12}(t) - \tilde{f}_1(t) \tag{3}
$$

$$
S_c \, \dot{\tilde{x}}_2(t) = q_{12}(t) - q_{20}(t) \tag{4}
$$

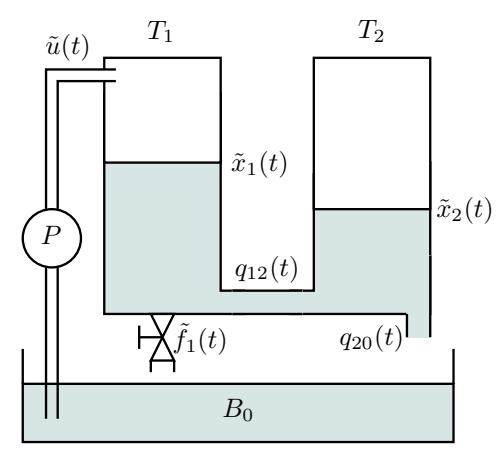

FIGURE  $1 -$  Régulation de niveaux d'eau

L'objectif étant de réguler la hauteur d'eau dans la seconde cuve, seule la hauteur d'eau  $\tilde{x}_2(t)$  est mesurée. De plus, cette mesure  $\tilde{y}(t)$  peut être affectée d'un défaut capteur  $\tilde{f}_2(t)$  selon :

$$
\tilde{y}(t) = \tilde{x}_2(t) + 50\tilde{f}_2(t) \tag{5}
$$

 $Q 1$  Ecrire une représentation d'état du système de la forme :

$$
\Sigma_{NL}: \begin{cases} \dot{\tilde{x}}_1(t) = \tilde{g}_1(\tilde{x}_1(t), \tilde{x}_2(t), \tilde{u}(t), \tilde{f}_1(t), \tilde{f}_2(t)) \\ \dot{\tilde{x}}_2(t) = \tilde{g}_2(\tilde{x}_1(t), \tilde{x}_2(t), \tilde{u}(t), \tilde{f}_1(t), \tilde{f}_2(t)) \\ \tilde{y}(t) = \tilde{h}(\tilde{x}_1(t), \tilde{x}_2(t), \tilde{u}(t), \tilde{f}_1(t), \tilde{f}_2(t)) \end{cases}
$$
(6)

où les fonctions  $\tilde{g}_1, \tilde{g}_2$  et  $\tilde{h}$  sont des fonctions non linéaires des variables d'état, de commande et des défauts. Ces fonctions feront également apparaître les constantes  $\alpha_{12}$ ,  $\alpha_{20}$  et  $S_c$ .

On souhaite maintenir les hauteurs d'eau autour du point d'équilibre suivant :

$$
\bar{x}_1 = 0.3 \,\mathrm{m} \qquad \qquad \bar{x}_2 = \frac{\alpha_{12}^2}{\alpha_{20}^2 + \alpha_{12}^2} \bar{x}_1 = 0.123 \,\mathrm{m}
$$
\n
$$
\bar{u} = \alpha_{12}\sqrt{\bar{x}_1 - \bar{x}_2} = 9.32 \times 10^{-5} \,\mathrm{m}^3 \,\mathrm{s}^{-1} \qquad \qquad \bar{f}_1 = \bar{f}_2 = 0 \tag{7}
$$

**Q 2** Vérifier que  $\{\bar{x}_1, \bar{x}_2, \bar{u}, \bar{f}_1, \bar{f}_2\}$  est bien un point d'équilibre du modèle (6), c'est à dire que :

$$
\tilde{g}_1(\bar{x}_1, \bar{x}_2, \bar{u}, \bar{f}_1, \bar{f}_2) = 0
$$
  

$$
\tilde{g}_2(\bar{x}_1, \bar{x}_2, \bar{u}, \bar{f}_1, \bar{f}_2) = 0
$$

Afin de réaliser la commande et le diagnostic, le modèle (6) est approximé autour du point d'équilibre  $(7)$  par un modèle linéaire de la forme :

$$
\Sigma: \begin{cases} \dot{x}(t) = \hat{A}x(t) + \hat{B}u(t) + \hat{B}_f f(t) \\ y(t) = \hat{C}x(t) + \hat{D}u(t) + \hat{D}_f f(t) \end{cases}
$$
\n(8)

$$
\text{ot } x(t) = \begin{bmatrix} x_1(t) \\ x_2(t) \end{bmatrix} = \begin{bmatrix} \tilde{x}_1(t) - \bar{x}_1 \\ \tilde{x}_2(t) - \bar{x}_2 \end{bmatrix}, \ u(t) = \tilde{u}(t) - \bar{u}, \ y(t) = \tilde{y}(t) - \bar{y}, \ f(t) = \begin{bmatrix} f_1(t) \\ f_2(t) \end{bmatrix} = \begin{bmatrix} \tilde{f}_1(t) - \bar{f}_1 \\ \tilde{f}_2(t) - \bar{f}_2 \end{bmatrix}.
$$

**Q 3** Déterminer l'expression des matrices  $\hat{A}$ ,  $\hat{B}$ ,  $\hat{B}$ ,  $\hat{C}$ ,  $\hat{D}$  et  $\hat{D}_f$  en fonction des constantes  $\alpha_{12}$ ,  $\alpha_{20}$ ,  $S_c$ ,  $\bar{x}_1$  et  $\bar{x}_2$  (vous pourrez pour ce faire vous reporter aux formules données en annexe A à la fin du sujet). Vous  $effectuerez$  l'application numérique et vérifiez notamment que :

$$
\hat{A} = \begin{bmatrix} -0.0033 & 0.0033 \\ 0.0033 & -0.0080 \end{bmatrix} \quad et \quad \hat{B} = \begin{bmatrix} 12.5 \\ 0 \end{bmatrix}
$$

Afin de stabiliser ce système et d'implanter un module de diagnostic, un calculateur est utilisé. La mesure  $y(t)$  est échantillonnée avec une période d'échantillonnage  $T_e = 5s$ . L'entrée de commande est bloquée à l'aide d'un bloqueur d'ordre zéro  $B_0$  selon le schéma de la figure 2.

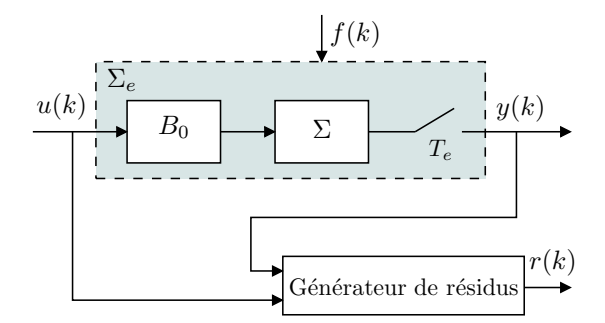

FIGURE  $2$  – Schéma bloc pour la génération de résidus

Le modèle d'état à temps discret du système échantillonné  $\Sigma_e$  (comprenant le bloqueur d'ordre zéro  $B_0$ , le modèle du système  $\Sigma$  et l'échantillonneur) est donné par :

$$
\Sigma_e: \begin{cases}\n\begin{bmatrix}\nx_1(k+1) \\
x_2(k+1)\n\end{bmatrix} = \underbrace{\begin{bmatrix} 0.98 & 0.02 \\ 0.02 & 0.96 \end{bmatrix}}_{A} \begin{bmatrix}\nx_1(k) \\
x_2(k)\n\end{bmatrix} + \underbrace{\begin{bmatrix} 62 \\ 0.5 \end{bmatrix}}_{B} u(k) + \underbrace{\begin{bmatrix} -62 & 0 \\ -0.5 & 0 \end{bmatrix}}_{B_f} \begin{bmatrix} f_1(k) \\ f_2(k) \end{bmatrix} \\
y(k) = \underbrace{\begin{bmatrix} 0 & 1 \end{bmatrix}}_{C} \begin{bmatrix} x_1(k) \\ x_2(k) \end{bmatrix} + \underbrace{\begin{bmatrix} 0 \end{bmatrix}}_{D} u(k) + \underbrace{\begin{bmatrix} 0 & 50 \end{bmatrix}}_{D_f} \begin{bmatrix} f_1(k) \\ f_2(k) \end{bmatrix}\n\end{cases}
$$
\n(9)

## 2 Détection [8 pts]

 $Q_4$  Est-il possible de générer à partir de y(k) un résidu insensible à l'état à l'aide de la méthode espace de parité statique? Justifier votre réponse.

Q 5 Montrer que la taille minimale de fenêtre pour calculer un résidu à partir de  $y(k)$  et u(k) par la méthode espace de parité dynamique est  $s_{min} = 2$  ?

**Q 6** Ecrire le modèle (9) sur la fenêtre temporelle correspondante (de taille  $s = 2$ ).

Q 7 Déterminer une matrice de parité permettant d'obtenir un résidu scalaire  $r_0(k)$  insensible à l'état. On précise que :  $\begin{bmatrix} 0 & 1 \\ 0.02 & 0.96 \end{bmatrix}^{-1} = \begin{bmatrix} -48 & 50 \\ 1 & 0 \end{bmatrix}$ .

Q 8 En déduire la forme de calcul du résidu r<sub>0</sub>(k) en fonction de y(k −2), y(k −1), y(k), u(k −2), u(k −1)  $et u(k).$ 

 $Q$  9 Montrer que la forme d'évaluation du résidu s'écrit :

+ -  $u(k)$ 

 $\Sigma_e$ 

 $B_0$ 

K

$$
r_0(k) \approx 0.75f_1(k-2) - 47f_2(k-2) + 0.5f_1(k-1) + 97f_2(k-1) - 50f_2(k)
$$
\n
$$
(10)
$$

Supposons dans un premier temps que les défauts sont persistants et constants :  $f(k) = f(k-1)$ .

**Q 10** Donner la valeur de la matrice  $W_f^{r_0}$  liant les défauts et le résidu en régime permanent :

$$
r_0(k) = W_f^{r_0} f(k) = W_f^{r_0} \begin{bmatrix} f_1(k) \\ f_2(k) \end{bmatrix}
$$

**Q 11** En déduire, parmi les défauts  $f_1(k)$  et  $f_2(k)$ , lesquels sont fortement détectables ?

#### 3 Localisation [3 pts]

Afin de maintenir les hauteurs d'eau autour du point d'équilibre considéré, une loi de commande est mise en place selon le schéma indiqué sur la figure 3.

Initialement, la hauteur d'eau dans la seconde cuve est de 0.1 m au lieu des 0.123 m correspondant au point d'équilibre souhaité (soit un écart initial  $y(t) = -0.023$  m).

Sur la figure 4 sont indiquées l'évolution de la mesure  $y(t)$  et du résidu dans le cas d'un fonctionnement normal (figures de gauche) et en présence de défauts (figures de droite). On peut remarquer que, dans chaque cas, la loi de commande permet, en jouant sur le débit de la pompe  $u(t)$  de ramener la hauteur d'eau à la hauteur souhaitée (et donc de ramener  $y(t)$  à 0).

On précise que les deux défauts ayant conduit au jeux de mesures et de résidus donnés sur les figures de droite sont des défauts constants d'une durée de 50 s chacun.

 $Q_1 12$  A l'aide du tracé du résidu en fonctionnement défaillant, indiquer l'instant d'apparition de chaque  $d\acute{e}$ faut.

 $Q$  13 A l'aide du tracé du résidu en fonctionnement défaisant, de la forme d'évaluation du résidu (10) et de votre réponse à la question 10, indiquer dans chaque cas s'il s'agit du défaut  $f_1$  ou  $f_2$ . Justifier votre réponse.

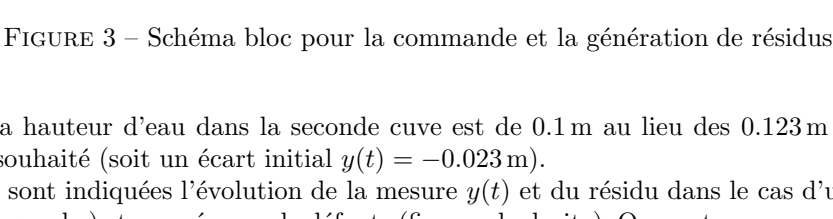

Générateur de résid

 $f(k)$ 

Σ

 $T_e$ 

 $(k)$ 

 $y(k)$ 

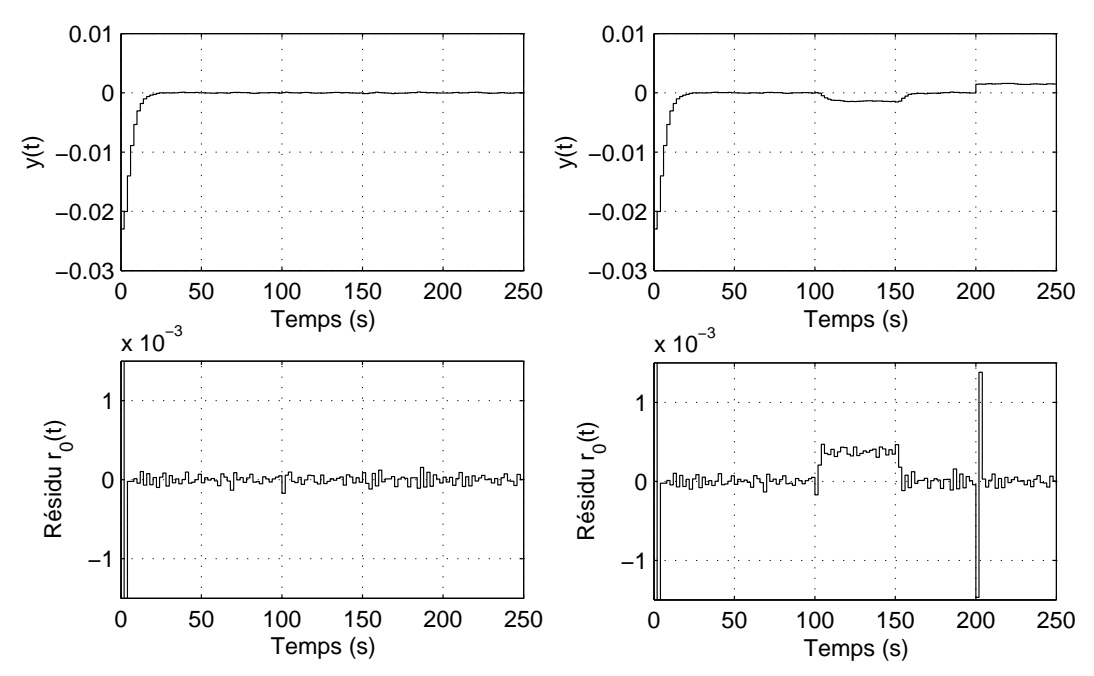

FIGURE 4 – Mesures et résidus (en fonctionnement idéal sur les figures de gauche et en fonctionnement défaillant sur les figures de droite)

# 4 Robustesse aux perturbations [5 pts]

La tracé du résidu de la figure 4 montre que le résidu  $r_0$  est agité, que ce soit en fonctionnement normal ou défaillant. Cette agitation est due à la qualité de la pompe qui délivre un débit affecté d'un bruit  $d(t)$ . Le modèle linéaire échantillonné tenant compte de ce bruit s'écrit :

$$
\Sigma_e: \begin{cases}\n\begin{bmatrix}\nx_1(k+1) \\
x_2(k+1)\n\end{bmatrix} = \underbrace{\begin{bmatrix}0.98 & 0.02 \\
0.02 & 0.96\end{bmatrix}}_{A} \begin{bmatrix}\nx_1(k) \\
x_2(k)\n\end{bmatrix} + \underbrace{\begin{bmatrix}62 \\
0.5\end{bmatrix}}_{B} u(k) + \underbrace{\begin{bmatrix} -62 \\
-0.5\end{bmatrix}}_{B_f} \begin{bmatrix} f_1(k) \\
f_2(k)\n\end{bmatrix} + \underbrace{\begin{bmatrix} -0.5 \\
-61.27\end{bmatrix}}_{B_d} d(k) \\
y(k) = \underbrace{\begin{bmatrix}0 & 1 \\
C & 1\end{bmatrix}}_{C} \begin{bmatrix} x_1(k) \\
x_2(k) \\
x_3(k)\n\end{bmatrix} + \underbrace{\begin{bmatrix}0 \\
0\n\end{bmatrix}}_{D} u(k) + \underbrace{\begin{bmatrix}0 & 50\end{bmatrix}}_{D_f} \begin{bmatrix} f_1(k) \\
f_2(k)\n\end{bmatrix}\n\end{cases}
$$
\n(11)

Afin de déterminer un résidu moins sensible à ce bruit, le modèle (11) est d'abord écrit sur une fenêtre temporelle de taille  $s = 3$ :

$$
\begin{bmatrix} y(k-3) \\ y(k-2) \\ y(k-1) \\ y(k) \\ \hline Y(k-3,k) \end{bmatrix} = \underbrace{\begin{bmatrix} 0 & 1 \\ 0.02 & 0.96 \\ 0.039 & 0.92 \\ 0.057 & 0.89 \\ \hline 0.057 & 0.89 \end{bmatrix}}_{\mathcal{Q}_o(3)} x(k-3) + \underbrace{\begin{bmatrix} 0 & 0 & 0 & 0 \\ 0.5 & 0 & 0 & 0 \\ 1.72 & 0.5 & 0 & 0 \\ 2.87 & 1.72 & 0.5 & 0 \\ \hline 2.87 & 1.72 & 0.5 & 0 \end{bmatrix}}_{\Phi_U(3)} \underbrace{\begin{bmatrix} u(k-3) \\ u(k-2) \\ u(k-1) \\ u(k) \\ \hline v(k-3,k) \\ \hline v(k-3,k) \end{bmatrix}}_{\Phi_D(3)} + \underbrace{\begin{bmatrix} 0 & 0 & 0 & 0 & 0 \\ 0.057 & 0.89 \\ d(k-1) \\ d(k) \\ \hline -1.72 & 0 & -0.5 & 0 \\ -1.72 & 0 & -0.5 & 0 & 0 & 0 \\ -2.87 & 0 & -1.72 & 0 & -0.5 & 0 & 0 & 50 \\ \Phi_E(3) & \Phi_E(3) & \Phi_E(4) & \Phi_E(5) \end{bmatrix}}_{\Phi_E(3)} + \underbrace{\begin{bmatrix} 0 & 0 & 0 & 0 & 0 \\ 0 & 0 & 0 & 0 & 0 \\ 0 & 0 & 0 & 0 & 0 \\ 0 & 0 & 0 & 0 & 0 \\ 0 & 0 & 0 & 0 & 0 \\ 0 & 0 & 0 & 0 & 0 \\ 0 & 0 & 0 & 0 & 0 \\ \hline f_1(k) \\ \hline f_2(k) \\ \hline f_2(k) \\ \hline f_3(k) \\ \hline f_4(k) \\ \hline f_5(k) \\ \hline \end{bmatrix}}_{\Phi_E(3)}
$$

La méthode de l'espace de parité est appliquée à nouveau et conduit aux résidus suivants :

$$
r(k) = \begin{bmatrix} r_1(k) \\ r_2(k) \end{bmatrix} = W\left(\bar{Y}(k-3,k) - \Phi_U(3)U(k-3,k)\right) \quad \text{avec} \quad W = \begin{bmatrix} -0.94 & 1.94 & -1 & 0 \\ -1.82 & 2.82 & 0 & -1 \end{bmatrix} \tag{12}
$$

On souhaite générer un résidu scalaire  $\bar{r}(k) = v^T r(k)$  le plus sensible aux défauts et le moins sensible aux perturbations. Le sélecteur optimal  $v$  sera choisi de sorte à minimiser le critère :

$$
J = \frac{\|v^T W \Phi_D(3)\|_2^2}{\|v^T W \Phi_F(3)\|_2^2} = \frac{v^T W \Phi_D(3) \Phi_D(3)^T W^T v}{v^T W \Phi_F(3) \Phi_F(3)^T W^T v} = \frac{v^T M v}{v^T N v}
$$
(13)

 $Q$  14 Déterminer le sélecteur optimal v dont la seconde composante est fixée à 1. Pour ce faire, les valeurs  $des$  matrices suivantes sont données :

$$
M \approx 10^4 \cdot \begin{bmatrix} 0.7 & 1 \\ 1 & 2 \end{bmatrix} \qquad N \approx 10^4 \cdot \begin{bmatrix} 1.4 & 1.8 \\ 1.8 & 3 \end{bmatrix}
$$

On précise par ailleurs, afin de simplifier les calculs, que les valeurs propres et vecteurs propres des faisceaux de matrices  $(M, N)$  et  $(10^{-4} \cdot M, 10^{-4} \cdot N)$  sont identiques.

Q 15 Préciser la valeur du critère J pour  $\bar{r}(k)$ ,  $r_1(k)$  et r<sub>2</sub>(k). Conclure sur la qualité du résidu  $\bar{r}(k)$  par rapport à  $r_1(k)$  et  $r_2(k)$ .

Q 16 Si l'amélioration obtenue à l'aide de  $\bar{r}(k)$  est jugée insuffisante, comment procéder pour obtenir un résidu encore moins sensible aux perturbations (toujours à l'aide de la méthode espace de parité dynamique) ?

## A Rappels pour le calcul du modèle linéarisé

$$
\hat{A} = \begin{bmatrix}\n\frac{\partial \tilde{g}_1(\tilde{x}_1(t),\tilde{x}_2(t),\tilde{u}(t),\tilde{f}_1(t),\tilde{f}_2(t))}{\partial \tilde{x}_1(t)} \\
\frac{\partial \tilde{g}_2(\tilde{x}_1(t),\tilde{x}_2(t),\tilde{u}(t),\tilde{f}_1(t),\tilde{f}_2(t))}{\partial \tilde{x}_1(t)}\n\end{bmatrix}\n\begin{bmatrix}\n\tilde{x}_1,\tilde{x}_2 \\
\tilde{x}_1,\tilde{x}_2 \\
\tilde{x}_2\tilde{x}_3\end{bmatrix} + \begin{bmatrix}\n\frac{\partial \tilde{g}_1(\tilde{x}_2(t),\tilde{x}_2(t),\tilde{u}(t),\tilde{f}_1(t),\tilde{f}_2(t))}{\partial \tilde{x}_2(t)}\n\end{bmatrix}\n\begin{bmatrix}\n\tilde{x}_1,\tilde{x}_2 \\
\tilde{x}_1,\tilde{x}_2 \\
\tilde{x}_2\tilde{x}_3\end{bmatrix} + \begin{bmatrix}\n\frac{\partial \tilde{g}_1(\tilde{x}_2(t),\tilde{x}_2(t),\tilde{u}(t),\tilde{f}_1(t),\tilde{f}_2(t))}{\partial \tilde{x}_2(t)}\n\end{bmatrix}\n\begin{bmatrix}\n\tilde{x}_1,\tilde{x}_2 \\
\tilde{x}_1,\tilde{x}_2 \\
\tilde{x}_2\tilde{x}_3\end{bmatrix} + \begin{bmatrix}\n\frac{\partial \tilde{g}_1(\tilde{x}_2(t),\tilde{x}_2(t),\tilde{u}(t),\tilde{f}_1(t),\tilde{f}_2(t))}{\partial \tilde{u}(t)}\n\end{bmatrix}\n\begin{bmatrix}\n\tilde{x}_1,\tilde{x}_2 \\
\tilde{x}_2\tilde{x}_3\end{bmatrix} + \begin{bmatrix}\n\tilde{x}_1,\tilde{x}_2 \\
\tilde{x}_2\tilde{x}_3\end{bmatrix} + \begin{bmatrix}\n\tilde{x}_2(t),\tilde{x}_2(t),\tilde{u}(t),\tilde{f}_1(t),\tilde{f}_2(t)\n\end{bmatrix}\n\begin{bmatrix}\n\tilde{x}_1,\tilde{x}_2 \\
\tilde{x}_2\tilde{x}_3\tilde{x}_3\end{bmatrix} + \begin{bmatrix}\n\tilde{x}_2(t),\tilde{x}_2(t),\tilde{u}(t),\til
$$